## **Table of Contents**

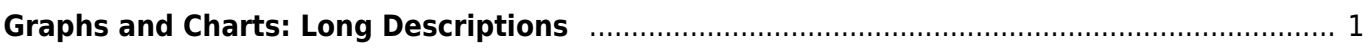

#### Last update: 2024/02/20 19:44 public:nnels:etext:images:alt\_text\_examples:graphs\_charts https://wiki.libraries.coop/doku.php?id=public:nnels:etext:images:alt\_text\_examples:graphs\_charts&rev=1708458265

# <span id="page-2-0"></span>**Graphs and Charts: Long Descriptions**

These are examples only. Context is key! It will always influence how you describe an image. For full instructions on how to write see [Complex Image Descriptions](https://wiki.libraries.coop/doku.php?id=public:nnels:etext:complex-image-description#writing_complex_descriptions) and [General Guidelines.](https://wiki.libraries.coop/doku.php?id=public:nnels:etext:images:general_guidelines)

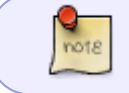

Some Graphs and Charts only need a Medium Description. See [Examples: Medium](https://wiki.libraries.coop/doku.php?id=public:nnels:etext:images:alt_text_examples:graphs_and_charts) [Description.](https://wiki.libraries.coop/doku.php?id=public:nnels:etext:images:alt_text_examples:graphs_and_charts)

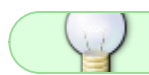

If you have any questions, post your question on the [Alt-Text Q&A](https://wiki.libraries.coop/doku.php?id=public:nnels:etext:images:alt-text_q_a)

The following two examples are from DAISY's webinars on Long Descriptions and where written by Huw Alexander from textBOX.

## $\pmb{\times}$

[Alt Text]: A Venn Diagram with 3 intersecting circles labeled in a clockwise direction, Egg, Milk and Flour. See the link below the image for an extended description.

[Long Description]: The Flour and Egg circles are positioned above the Milk circle to create a triangular shape. The intersections, in a clockwise direction, are as follows:

- Egg intersects with Milk to create Omelette.
- Milk intersects with Flour to create Batter.
- Flour intersects with Egg to create Pasta.
- Egg, Flour and Milk intersect to create Pancake at the centre of the Venn diagram.

### $\pmb{\times}$

[Alt Text]: A pie chart illustrates the various causes of death in Shakespeare's plays. See the link below the image for an extended description.

[Long Description]: 22 causes of death are listed within the chart. There are 62 deaths in total. They are listed here in order of frequency together with percentage of total:

- 1. Stabbed, 30. 48 per cent of total.
- 2. Beheaded, 5. 8 per cent of total.
- 3. Poisoned, 4. 6 per cent of total.
- 4. Stabbed and Poisoned, 3. 5 per cent of total.
- 5. Hanging, 2. 3 per cent of total.
- 6. Baked into Pie, 2. 3 per cent of total.
- 7. Broken Heart, 1. 2 per cent of total.
- 8. Drowned, 1 per cent.

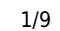

Last<br>update update:<br>2024/02/20 public:nnels:etext:images:alt\_text\_examples:graphs\_charts https://wiki.libraries.coop/doku.php?id=public:nnels:etext:images:alt\_text\_examples:graphs\_charts&rev=1708458265 19:44

- 9. Smothered by Pillow, 1 per cent.
- 10. Lack of Sleep, 1 per cent.
- 11. Shame, 1 per cent.
- 12. Grief, 1 per cent.
- 13. Dismemberment then fire, 1 per cent.
- 14. Indigestion, 1 per cent.
- 15. Buried to neck and starvation, 1 per cent.
- 16. Throws oneself away, 1 per cent.
- 17. Pursued by bear, 1 per cent.
- 18. Drops dead, 1 per cent.
- 19. Snakebite, 1 per cent.
- 20. Ripped apart by mob, 1 per cent.
- 21. Blinded, 1 per cent.
- 22. Disappears, 1 per cent.

The following four examples and graphs and charts tracking information from COVID-19. These descriptions were developed by our testers with print disability and are the latest example of accessible long descriptions.

## $\pmb{\times}$

[Caption] Image: Flattening the Curve from the CDC (Centers for Disease Control and Prevention). Retrieved from<https://globalnews.ca/news/6665558/coronavirus-flatten-the-curve/>"

[Alt Text]: A graph with one line, running horizontally through the middle which represents the Health Care System Capacity, and two curves, one representing the cases without protective measures, and the other, representing Cases with protective measures, (the flattened curve). The Y-axis label reads: "Daily number of cases" and the X-axis label reads: "Time since outbreak". There are no numbers on either axis. Click link below to navigate to long description.

[Long Description]: A graph showing one line, running horizontally through the middle which represents the Health Care System Capacity, and two curves, one representing the cases without protective measures, and the other, representing Cases with protective measures, (the flattened curve). The Y-axis is labelled as "Daily number of cases and the "X-axis, is labeled as "Time since outbreak". There are no numbers on either axis.

The curve representing "Cases without protective measures" starts at the bottom left corner and steeply rises past the "Capacity of the healthcare" line to a sharp curve at the top of the graph where it then steeply drops back down to the bottom. This line is symmetrical and is in the shape of a triangle with a rounded peak. Note that as this curve descends to the right side, it intersects with the "Capacity of the healthcare" line and the line representing "Cases with protective measures" just before the curve begins to flatten. The line representing "cases with protective measures" starts at the bottom left corner, gradually increases at first, before rising slightly more steeply, where it stays just below the "capacity of the healthcare line", and flattens out, before it gradually goes back down to the bottom. This curve is shaped like a small hill or an arch that rises and falls gradually and equally on both sides.

[Caption] "Image: COVID-19 cases in Canada by date of illness onset (May 6, 2020). Retrieved from <https://health-infobase.canada.ca/covid-19/epidemiological-summary-covid-19-cases.html#a2>"

[Alt Text:] A bar graph with vertical bars depicting the COVID-19 cases in Canada by date of illness onset. See the link below the image for an extended description.

[Long Description]: A bar graph with vertical bars depicting the COVID-19 cases in Canada by date of illness onset. The X-axis is labelled as "Date of Illness onset" (from January 15, 2020 to May 5, 2020) and the Y-axis is labeled as "Number of Reported Cases" which range from 0 to 1000, in increments of 100. The shape of the bar graph starts out flat with a few very short bars at first (from January 15 to the end of February), then gradually increases in height. The bars steeply increase (with occasional drops between days), then decrease, then increasing and decrease again (in a general "m" shape). The graph's background is partially shaded from April 19 until May 5, where the graph ends. This indicates a period of lag time where, according to the Government of Canada, cases may have occurred but have not yet been reported nationally. April 13th shows the highest number of cases just over 1000. Visually, the dates on the X-axis are shown for every three days, but there are bars for each day.

## $\pmb{\times}$

[Caption] "Image: Age distribution of COVID-19 cases in Canada as of May 6, 2020, 11 am EDT. Retrieved from <https://health-infobase.canada.ca/covid-19/epidemiological-summary-covid-19-cases.html#a3>"

[Alt text:] A bar graph with horizontal bars depicting the Age distribution of COVID-19 cases. The Yaxis is labelled as "Age group (years)" and the X-axis is labeled as "Number of cases with case reports" Which range from 0 to 5,500 in increments of 500. See the link below the image for an extended description.

[Long Description]: A bar graph with horizontal bars depicting the Age distribution of COVID-19 cases. The Y-axis is labelled as "Age group (years)" and the X-axis is labeled as "Number of cases with case reports" Which range from 0 to 5,500 in increments of 500. At the end of each bar, is the "Number of cases with case reports" shown as a percentage. The group with the least number of case reports is those who are under 19 (5.31%). The bars increase steadily through ages 20-29; 30-39; 40-49; and 50-59 which peaks at 16.40%. The bars decrease through ages 60-69 and 70-79 (dropping to 8.07%), before sharply rising in the 80+ age group, to 15.92%.

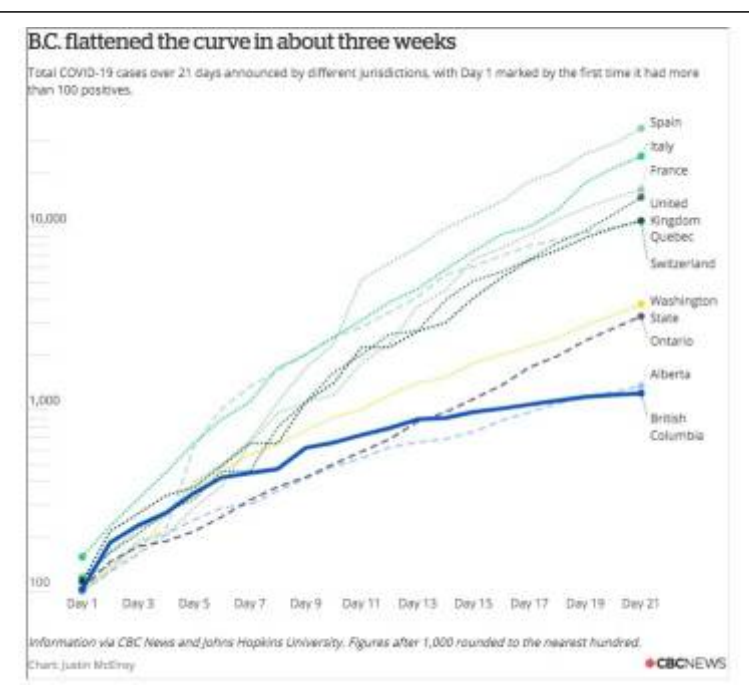

[Alt text:] An interactive line chart depicting the rate of spread of COVID-19 cases by day per location. See the link below the image for an extended description.

[Long Description]: An interactive line chart depicting the rate of spread of COVID-19 cases by day per location. To show where British Columbia is on the curve, additional curves are drawn to help readers compare other districts. The X-axis is labelled as "Days", beginning with "Day 1" and ending at "Day 15." The Y-axis is labelled as "Total COVID-19 cases announced by different jurisdiction with Day 1 marked by the first time it had more than 100 positives." The values on the Y-axis go up exponentially and starts at "100" for day 1. The remaining values on the Y-axis are "1000" and "10,000." There are twenty faint lines extending across the chart, horizontally, equally spaced, with the first and the eleventh lines coming from where "100" and "1000" are labelled. These lines are to help readers identify values by looking at where the curves intersect.

Visually, the days on the X-axis are shown for only the odd days but the values for the number of cases are available for each day. They are hidden until the user interacts with the chart. When you hover over a dot on the graph, it will tell you the day number, the place, and the number of cases.

Each place is represented by a dotted line. Every line begins at the bottom left corner of the graph and then rises to the upper right side. Specific trends along with certain values are written out in this description and provided as a table. However, since no data was provided, we only share the values that can be seen in the chart.

British Columbia begins with a steep line which rises to day 3 with 231 cases. From Day 3, the slope of the line increases slightly with a shallow curve to day 6 with 424 cases. From day 6, the curve steadily rises with a few jags to day 9 with 617 cases. From day 9, the line continues to slope gently upwards, almost plateauing and with a few small spikes, all the way to Day 15 with 970 cases.

Alberta starts with a steep incline to day 4 with 207 cases. from day 4 the line continues with a very slight slope upwards to day 10 with 486 cases. From day 10, it flattens out but still has a very slight upwards curve to day 13 which has 661 cases

Ontario Starts out with a very steep line to day 3 with 177 cases. From day 3, the line continues to rise with less of a steep incline to day 10 with 503 cases. From day 10, the line continues with a wide curve upwards all the way to day 15 with 1144 cases.

Washington State begins with a steep line with a slight curve to day 6 with 457 cases. From day 6 the line continues with a gentle curve upwards to day 14 which has 1500 cases. From day 14 to day 15, there is a slight spike which ends with 1800 cases.

United Kingdom starts out with a steep curve to day 6 with 459 cases. The line flattens out at day 7 also with 459 cases. From day 7 to day 12 which has 2600 cases, the line continues to rise with few very minor jags. From day 12, the line continues upwards with a very slight slope to day 13 with 2700 cases. From day 13, it becomes an incredibly steep curve to day 15 with 5100 cases.

Switzerland starts out with a steep curve to day 4 with 337 cases. From day 4 to day 5 which has 374 cases, it continues with a shallow curve. From day 5 the line changes to a steep curve to day 7 with 652 cases. The line flattens out since days 7 and 8 have the same number of cases. From day 8 the line curves up drastically with a few minor bumps to day 11 with 2200 cases. The line plateaus at day 12 with 2200 cases as well. From day 12 it continues as a steep curve with a few bumps to day 15 with 4100 cases.

France begins with a slight curve to day 4 with 204 cases. From day 4 it becomes a very steep curve with a few bumps along the way to day 15 with 6700 cases.

Italy has the highest starting point from day 1 with 155 cases. From day 1 to day 15, the line steeply rises, going straight up with a few bumps along the way ending with a cumulative number of 7400 cases.

Spain begins with an incredibly steep curve with slight bumps, to day 10 with 2300 cases. From day 10 to day 11 with 5200 cases, the line continues as a straight line that is nearly pointing straight up with a slight bend. From day 11, it becomes a steep upwards curve to day 15 with 11700 cases. The curve is not as drastically steep compared to Days 10 and 11.

At the bottom of the chart is a caption which reads: "Information via CBC News and Johns Hopkins University. Figures after 1,000 rounded to the nearest hundred. Chart: Justin McElroy"

The following graph is from the book Age of Discovery by Ian Goldin and Chris Kutarna. Context: The book is a non-fiction work discussing the relevance of the renaissance to the modern age. It was written by scholars, but for a general audience. Therefore, the descriptions are detailed, but do not presume any prior knowledge other than what is offered in the text.

### $\pmb{\times}$

[Caption]"Figure 2-9: Data now flows thickly between all continents."

[Alt text:] Diagram titled "International Data Flows". It shows a map of the world with lines of varying thickness connecting continents, which are labeled by dots of varying size. See the link below the image for an extended description.

[Long Description]: Diagram titled "International Data Flows". It shows a map of the world with lines of varying thickness connecting continents, which are labeled by dots of varying size. A legend at the bottom of the diagram explains: Inter-regional data flows, measured in Gigabits per second (GBPS), are represented by the lines. The thinnest lines are used for data flows of less than 500 GBPS, while

the thickest ones are for data flows of greater than 5000 GBPS. The circle sizes represent Local data flows in Terabits per second (TBPS); the largest circle represents 60 TBPS, while the smallest represents 5 TBPS. The thickest line appears between North America and Western Europe. The next thickest between North America and Japan; North America and China; Western Europe and Japan; Western Europe and China; and Western Europe and Middle East/Africa. The largest local data flows circles appear on North America, followed by Western Europe and China. Smaller circles appear on Latin America, Central/Eastern Europe, and Japan. The smallest appear on Other Asia, Australasia, and the Middle East/Africa.

The following flowchart is from Guide d'intervention en activités physiques adaptées à l'intention des kinésiologues and was described by a Production Assistant.

## $\pmb{\times}$

[Alt Text]: A flow chart titled: "Arbre décisionnel pour l'évaluation d'une commotion cérébrale". The chart is a combination of statements and questions formatted in boxes. The questions have yes or no answers. There are two branches to the flowchart. See the link below the image for an extended description.

[Long Description]: A flow chart titled: "Arbre décisionnel pour l'évaluation d'une commotion cérébrale". The chart is a combination of statements and questions formatted in boxes. The questions have yes or no answers. There are two branches to the flowchart. The chart reads as follows:

1

Statement: "Événement traumatique (impact mécanique à la tête ou au corps)". Proceed to number 2.

2

Statement: "Suspicion de blessure à la tête. Outil d'identification des commotions cérébrales 5 (CRT 5)". Proceed to number 3.

3

Question: "Une blessure grave à la tête ou à la colonne vertébrale est soupçonnée?"

- If "Oui" proceed to number 4.
- If "Non" proceed to number 10.

## 4

Statement: "Examen médical d'urgence (services d'urgence)". Proceed to number 5.

5

Statement: "Examen médical (médecin, infirmier, practicien)" Proceed to number 6.

6

Question: "Diagnostic de commotion cérébrate?"

- If "Oui" proceed to number 7.
- If "Non" proceed to number 14.

## 7

Statement: "Gestion de la commotion cérébrale \*Retour progress école/travail/sport (voir meilleures pratiques en matière de prescription d'activeté physique)". Proceed to number 8.

8

Question: "Perisistance des symptoms postcommotionnels > 4 sem. chez l'enfant-adolescent > sem. chez l'adulte."

- If "Oui" proceed to number 9.
- If "Non" proceed to number 15.

## 9

Statement: "Prise en charge par une équipe multidisiplinaire spécialisée dans la prise en charge des commotions cérébrales.". This branch of the chart ends here.

10

Statement: "Rerire du jeu/travail." Proceed to number 11.

11

Question: "Présence d'un professionnel de la santé (thérapeute du sport, physiothérapeute, médecin)?"

- If "Oui" proceed to number 12.
- If "Non" proceed to number 5.

## 12

Statement: "Examen medical. Outil: SCAT 5, SCAT5 enfants." Proceed to number 13.

13

Question: "Suspicion de commotion cérébrale?"

- If "Oui" proceed to number 5.
- If "Non" proceed to number 14.

14

Statement: "Retour au sport." This branch of the chart ends here.

15

Statement: "Auorisation médicale pour le retour au sport (médecin, infirmier praticien)." Procced to number 14.

BC Libraries Coop wiki - https://wiki.libraries.coop/

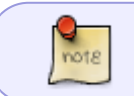

The numbers are to be formatted as headings for ease of navigation. This is recommended if the flowchart bounces back and forth between options.

The next image is from the book

## $\pmb{\times}$

[Alt-text]: Flowchart titled 'How to Embark on a Lifechanging Journey: A Guide by Ellen Marie Bennett' that is a series of questions and answers to help you start your life-changing journey. See link below for long description.

[Long Description]: A flow chart titled: "How to Embark on a Lifechanging Journey". A guide by Ellen Marie Bennett. There is a yellow arrow labelled: "Start here!" at the beginning of the flowchart. Each question is lined up in a row with yes or no answers. The chart reads as follows:

 1. Question: "Is there a need or desire for this idea in the world? a. If "yes" then proceed to next question.

 b. If "no" the text reads: "How will it change your community for the better, which is a purpose?" Do not proceed.

2. Question: "Is it different from other things out there?"

a. If "yes" then proceed to next question.

 b. If "no" the text reads: "What are you uniquely qualified to do? Proceed from there." Do not proceed.

 3. Question: "Have you identified a deeper purpose beyond just making money?

a. If "yes" then proceed to next question.

 b. If "no" the text reads: "What will inspire you when it gets really tough?" Do not proceed.

4. Question: "Do you have the experience that you need?"

a. If "yes" then proceed to next question.

b. If "no" text reads proceed to fifth question

 5. Question: "Does it concern you that you don't have the right experience?"

 a. If "yes" text reads: "Where could you get that experience via a class, job, or internship? Go back to answer the experience question again, and proceed from there." Return to previous question.

 b. If "no" text reads: "I'm OK with learning on the go. Great there's no better way!" Proceed to next question

 6. Question: "Have you ever worked somewhere similar or done something in the same vein?

a. If "yes" then proceed to next question.

 b. If "no" text reads: "That's OK, keep going!" and proceed to next question.

 7. Question: "Are you ready (financially, emotionally, mentally, physically) to start something new?

a. If "yes" text reads: "Proceed Full Force!"

b. If "no" text reads: "Proceed anyway!"

## [Return to Examples: Complex and Long Descriptions](https://wiki.libraries.coop/doku.php?id=public:nnels:etext:images:alt_text_examples:complex_images_and_long_descriptions)

[Return to Examples main page](https://wiki.libraries.coop/doku.php?id=public:nnels:etext:images:alt_text_examples)

[Return to Images main page](https://wiki.libraries.coop/doku.php?id=public:nnels:etext:images)

From:

<https://wiki.libraries.coop/> - **BC Libraries Coop wiki**

Permanent link: **[https://wiki.libraries.coop/doku.php?id=public:nnels:etext:images:alt\\_text\\_examples:graphs\\_charts&rev=1708458265](https://wiki.libraries.coop/doku.php?id=public:nnels:etext:images:alt_text_examples:graphs_charts&rev=1708458265)**

Last update: **2024/02/20 19:44**

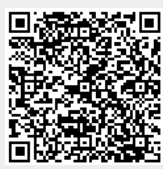